# **Basi di Dati ‐ Corso di Laura in Informatica Umanistica**

## Appello del 26/07/2010 **Parte 1: Algebra Relazionale e linguaggio SQL** Docente: Giuseppe Amato

Sia dato il seguente schema di base di dati per la gestione di una biblioteca:

Table Libri(

ISBN char(17) primary key, Titolo varchar(20) not null, Genere varchar(10),

)

Table CopieLibri(

…

…

CodiceCopia integer primary key, Libro char(17) references Libri(ISBN) not null, Posizione varchar(10),

)

Table Prestiti(

```
Copia integer references CopieLibri(CodiceCopia) not null,
Persona char(16) references Persone(CodiceFiscale) not null,  
DataPrestito date not null
DataRestituzione date default null,
…
```
Primary key(copia, DataPrestito)

)

#### Table Persone(

CodiceFiscale char(16) primary key Nome varchar (15) not null, Cognome varchar (15) not null …

)

Risolvere le seguenti interrogazioni utilizzando la sintassi SQL oppure la forma standard per le interrogazioni dell'algebra relazionale:

- 1) Trovare il numero di copie che sono in prestito in questo momento.
- 2) Trovare la persona che ha attualmente in prestito la copia del libro in posizione B‐2
- 3) Trovare i libri che sono attualmente in prestito a Mario Rossi.
- 4) Trovare le persone che non hanno in prestito nessun libro al momento attuale.
- 5) Trovare le persone che non hanno mai preso in prestito il libro di Basi di Dati
- 6) Trovare i libri presi in prestito sia da Mario Rossi che da Marco Neri.

#### **Soluzioni:**

1) Trovare il numero di copie che sono in prestito in questo momento.

Select count(\*)

From Prestiti

Where DataRestituzione is NULL

## 2)

Select Nome, Cognome

From CopieLibri Join Prestiti on CodiceCopia=Copia join Persone on CodiceFiscale=Persona

Where DataRestituzione is NULL and Posizione="B‐2"

## 3)

Select distinct Titolo

From Libri Join CopieLibri on ISBN=libro

Join Prestiti on CodiceCopia=Copia

join Persone on CodiceFiscale=Persona

Where DataRestituzione is NULL and Nome="Mario" and Cognome="Rossi"

4)

Select Nome, Cognome From Persone

except

Select Nome, Cognome

From Prestiti join Persone on CodiceFiscale=Persona

Where DataRestituzione is NULL

Select Nome, Cognome From Persone except Select Nome, Cognome From Libri Join CopieLibri on ISBN=libro Join Prestiti on CodiceCopia=Copia join Persone on CodiceFiscale=Persona Where Titolo = 'Basi di Dati'

#### 6)

Select Titolo From Libri Join CopieLibri on ISBN=libro Join Prestiti on CodiceCopia=Copia join Persone on CodiceFiscale=Persona Where Nome="Mario" and Cognome="Rossi" intersect Select Titolo From Libri Join CopieLibri on ISBN=libro Join Prestiti on CodiceCopia=Copia join Persone on CodiceFiscale=Persona

Where Nome="Marco" and Cognome="Neri"

# **Basi di Dati ‐ Corso di Laura in Informatica Umanistica**

## Appello del 28/06/2010 **Parte 2: SQL (Aggregati) e Progettazione concettuale e logica** Docente: Giuseppe Amato

Si consideri la seguente realtà riguardante la gestione di una catena alberghiera:

La catena alberghiera ha degli alberghi in varie città in varie nazioni. Ogni *albergo* è caratterizzata da un nome e si vuole tenere traccia della nazione, città ed indirizzo in cui si trova.

Ogni albergo ha varie stanze per gli ospiti. Ogni *stanza* si trova ad un piano dell'edificio ed ha un numero. Per ogni stanza si vuole conoscere il numero di posti letti, se ha il bagno in camera e se è per fumatori.

Per ogni albergo della catena alberghiera si vogliono conoscere i *servizi* disponibili, quali ad esempio la disponibilità di una piscina, di un centro benessere, di una palestra, etc. Ogni servizio ha un nome, ed una descrizione.

Per ogni servizio offerto da un albergo si vuole conoscere il prezzo e la politica di prezzo, che possono essere diversi per lo stesso servizio offerto da due alberghi differenti. Ad esempio, l'hotel Miramare offre la piscina con una politica di prezzo giornaliera ad un prezzo di 15 Euro al giorno. Diversamente, l'albergo Miramonti offre la piscina con una politica di prezzo oraria, ad un prezzo di 5 Euro l'ora.

- 1. Si definisca uno schema concettuale che rappresenta le informazioni sopra descritte.
- 2. Si traduca lo schema concettuale del punto 1) in uno schema logico di base di dati nel modello relazionale
- 3. Si risolvano le seguenti query facendo riferimento allo schema logico del punto 2)
	- a. Trovare il numero di servizi offerti da ogni albergo.
	- b. Trovare il numero di stanze singole per ogni albergo della catena.
	- c. Trovare gli alberghi con più di 20 stanze con 2 o più posti letto.

### **Soluzioni:**

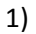

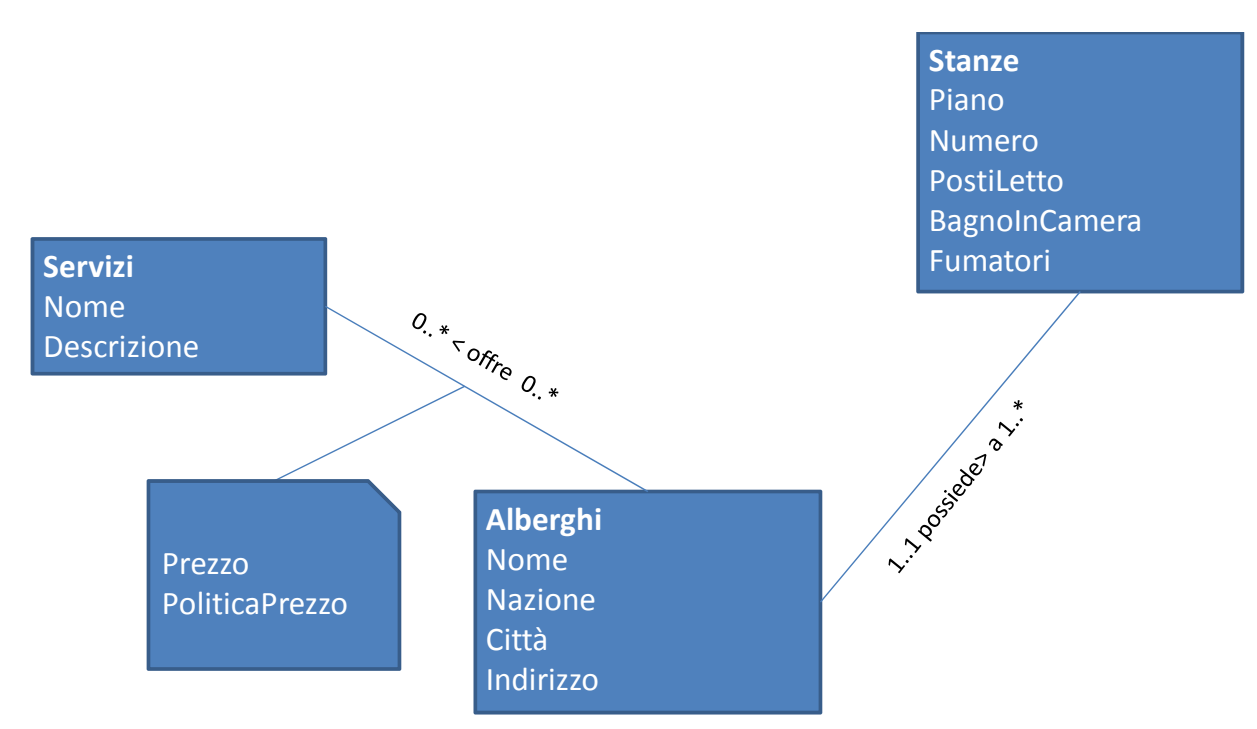

2)

CREATE TABLE Servizi ( idServizi INT NOT NULL , Nome VARCHAR(10) NOT NULL , Descrizione VARCHAR(45) NULL , PRIMARY KEY (idServizi) )

CREATE TABLE Alberghi ( idAlberghi INT NOT NULL , Nome VARCHAR(15) NOT NULL , Nazione VARCHAR(15) NULL , Città VARCHAR(15) NULL , Indirizzo VARCHAR(30) NULL ,

PRIMARY KEY (idAlberghi) )

CREATE TABLE Stanze ( Piano VARCHAR(45) NOT NULL , Numero VARCHAR(45) NOT NULL , Albergo INT NOT NULL , PostiLetto INT(11) NOT NULL, BagnoInCamera TINYINT(1) NOT NULL , Fumatori TINYINT(1) NOT NULL , PRIMARY KEY (Piano, Numero, Albergo) , FOREIGN KEY (Albergo ) REFERENCES Alberghi (idAlberghi ))

CREATE TABLE AlbergoOffreServizi ( Servizo INT NOT NULL , Albergo INT NOT NULL , PoliticaPrezzo VARCHAR(45) NULL , Prezzo DECIMAL(9,2) NULL , PRIMARY KEY (Servizo, Albergo) , FOREIGN KEY (Servizo ) REFERENCES Servizi (idServizi ) FOREIGN KEY (Albergo ) REFERENCES Alberghi (idAlberghi ))

#### 3)

a)

select Nome, count(\*)

from Alberghi join AlbergoOffreServizi on IdAlberghi=Albergo

group by Nome, IdAlberghi

## b)

select Nome, count(\*)

from Alberghi join Stanze on IdAlberghi=Albergo

where PostiLetto=1

group by Nome, IdAlberghi

c)

select Nome

from Alberghi join Stanze on IdAlberghi=Albergo where PostiLetto>=2 group by Nome, IdAlberghi having count(\*) > 20